# **bet365 como apostar**

- 1. bet365 como apostar
- 2. bet365 como apostar :slots dinheiro real grátis
- 3. bet365 como apostar :apostar na loteria federal online

# **bet365 como apostar**

Resumo:

**bet365 como apostar : Faça parte da ação em billrusso.com! Registre-se hoje e desfrute de um bônus especial para apostar nos seus esportes favoritos!**  contente:

# **bet365 como apostar**

A Bundesliga é uma das principais ligas de futebol da Europa e o Bayern de Munique é um dos times favoritos para vencer o campeonato. No entanto, o time está passando por uma situação complicada e está atrás do Bayer Leverkusen por 16 pontos. Com isso, a pressão aumentou e é necessário voltar a se concentrar nos jogos.

### **bet365 como apostar**

O próximo jogo será contra o Bochum e o time deve aproveitar para voltar a conquistar pontos. Com um time forte e experiente, o Bayern tem todas as condições para sair-se vitorioso desse jogo. Além disso, tem o apoio de furiosos torcedores que estão do lado do time.

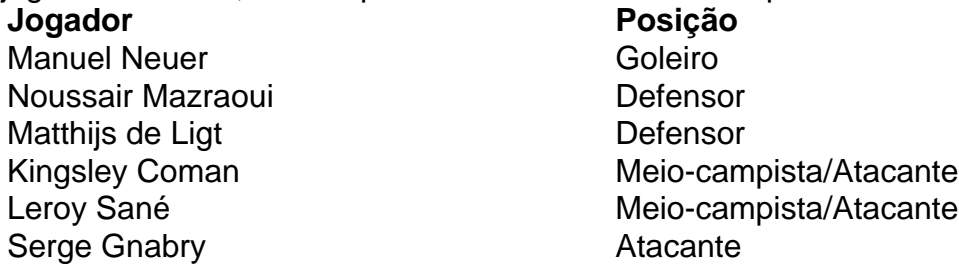

### **Apostas no Bayern com a bet365**

Para aproveitar ao máximo aquele jogo, os fãs de futebol podem fazer suas apostas com a bet365. Abet365 é uma das principais casas de apostas do mundo e oferece várias oportunidades para apostar no Bayern de Munique. É possível apostar em bet365 como apostar vários mercados, como "To Win Outright", "Both Teams to Score" e "Correct Score".

### **Como fazer o Login e Apostar na bet365**

Para fazer o login e fazer suas apostas na bet365, é bem simples. Basta acessar o site da bet365, clicar em bet365 como apostar "Login" e inserir seu nome de usuário e senha. Se você ainda não tiver cadastro, basta clicar em bet365 como apostar "Registrar-se" e preencher as informações solicitadas. Após isso, é possível fazer bet365 como apostar primeira aposta.

### **Conclusão**

O Bayern de Munique está passando por um momento complicado, mas ainda tem chances de sair dojeito. É necessário focar nos próximos jogos e voltar a se concentrar no que realmente importa: jogar futebol de alto nível. Além disso, os fãs de futebol podem aproveitar ao máximo aquele jogo fazendo suas apostas com a bet365.

# **Perguntas Frequentes**

- **Como faço o Login na bet365?** Basta acessar o site da bet365, clicar em bet365 como apostar "Login" e inserir seu nome de usuário e senha.
- Como posso fazer uma aposta na bet365? Depois de fazer o login, basta clicar no esporte desejado, selecionar o evento e escolher o mercado desejado. Em seguida, basta inserir o valor da aposta e clicar em bet365 como apostar "Colocar Aposta"
- A bet365 é segura? Sim, a bet365 é uma das principais casas de apostas do mundo e segue todos os padrões de segurança e confidencialidade.

#### [apostas casino online](https://www.dimen.com.br/apostas-casino-online-2024-06-14-id-5157.html)

A aposta mínima no Bet365, uma das maiores casas de apostas esportivas online, geralmente é de 0,20 euros ou o equivalente noutras moedas. No entanto, é importante salientar que a aposta mínima pode variar dependendo do evento ou mercado em que deseja apostar.

Para conferir a aposta mínima em eventos ou mercados específicos, basta entrar na conta do Bet365, selecionar o evento ou mercado desejado e consultar as informações disponibilizadas. Caso ainda assim haja dúvidas, o suporte ao cliente poderá fornecer informações adicionais. É relevante ressaltar que a maioria das casas de apostas online, inclusive o Bet365, permite a alteração da moeda da conta durante o processo de registro. Dessa forma, é possível ver a equivalência em outras moedas, facilitando a compreensão da aposta mínima e dos demais valores associados às apostas.

Em resumo, a aposta mínima no Bet365 é de 0,20 euros, mas pode sofrer variações em eventos ou mercados específicos. Altere a moeda da conta para visualizar as equivalências nas demais moedas e obtenha informações adicionais através do suporte ao cliente.

# **bet365 como apostar :slots dinheiro real grátis**

umaVNP. negará acesso à bet365 como apostar conta! Então também Você precisa Se certificar de comprar

mvnet onde funcione como "be 364 7 e principalmente tenha servidores em bet365 como apostar locais

trabalhem para Bet-366). Como acessar A Be três 65 De qualquer lugar é{ 7 k 0); 2024 iona 100%detectiveS DE segurança : blog- how -to/accessing daBE0367'Any E as empresa porcionando Uma experiência online globalmente incomparável par 7 mais sobre 90 milhões Conteúdo Sexual e ProfanitynónNão permitimos aplicativos que contenham ou promovam conteúdo sexual ou profanidade, incluindo pornografia e ou qualquer conteúdo / serviços destinados a ser sexualmente gratificante. Não permitimos aplicativos/ conteúdos de aplicativo que parecem promover nem solicitar um ato sexual em bet365 como apostar troca de Compensação.

Apostas Desportiva, bet365 (CA)Apps no Google Jogar Jogar.

# **bet365 como apostar :apostar na loteria federal online**

# **Resumo dos conteúdos fornecidos**

## **Conteúdo principal:**

[Aqui deve haver uma resumo do conteúdo fornecido, transformado para o português brasileiro.]

### **Dados interessantes:**

• [Se houver dados 0 relevantes no conteúdo, eles podem ser apresentados aqui.]

### **Conclusão:**

Author: billrusso.com Subject: bet365 como apostar Keywords: bet365 como apostar Update: 2024/6/14 5:48:57 [Aqui, apresente uma breve resumo ou conclusão do conteúdo fornecido.]